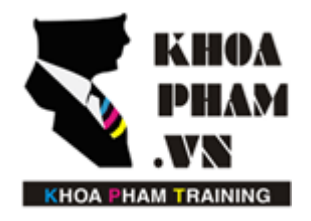

TRUNG TÂM ĐÀO TẠO TIN HỌC KHOA PHẠM

Website: http://khoapham.vn Địa chỉ: 90 Lê Thị Riêng, P.Bến Thành, Q.1, TP.HCM Điên thoại: 0966 908 907 - 094 276 4080 Facebook: https://facebook/khoapham.vn

## **Pagination**

- **1. Sử dụng phân trang**
- **2. Cấu trúc thẻ phân trang**

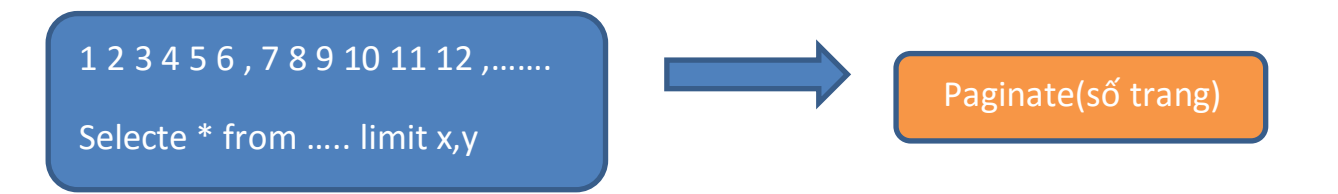

## **1. Khai báo**

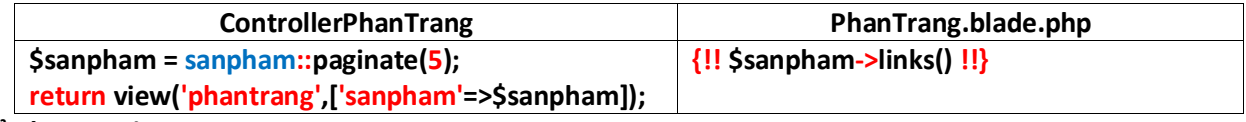

**Sử dụng Paginate**

**sanpham::paginate(5);**

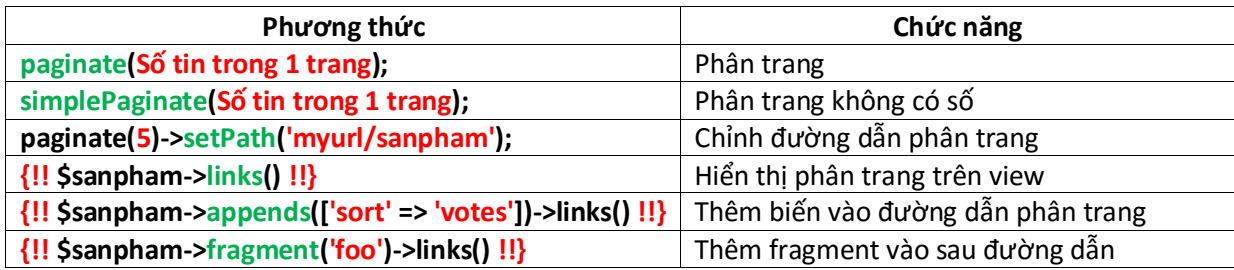

## **2. Cấu trúc thẻ phân trang**

**Cấu trúc thẻ phân trang paginate();**

**<ul class = "pagination" > <li class= "disabled" ><span>«</span></li> <li class= "active" ><span>1</span></li> <li><a href= "view?page=2" >2</a></li> <li><a href= "view?page=3" >3</a></li> <li><a href= "view?page=2" rel="next">»</a></li> </ul>**

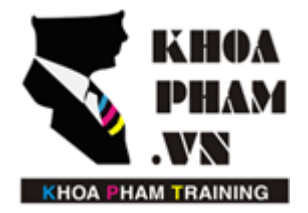

## TRUNG TÂM ĐÀO TẠO TIN HỌC KHOA PHẠM

Website: http://khoapham.vn Địa chỉ: 90 Lê Thị Riêng, P.Bến Thành, Q.1, TP.HCM Điên thoại: 0966 908 907 - 094 276 4080 Facebook: https://facebook/khoapham.vn

**Cấu trúc thẻ phân trang simplePaginate();**

```
<ul class = "pager" >
       <li><a href = "http://yourhost/view?page=4" rel= "prev">«</a>li> 
       <li><a href = "http://yourhost/ view?page=6" rel= "next">»</a></li>
</ul>
```